#### **INTRODUCTION**

All transport data set records are 80 bytes in length. If there is not sufficient data to reach 80 bytes, then a record is padded with ASCII blanks to 80 bytes. All character data are stored in ASCII, regardless of the operating system. All integers are stored using IBM-style integer format, and all floating-point numbers are stored using the IBM-style double (truncated if the variable's length is less than 8). [An exception to this is noted later.]

See the section "NUMERIC DATA FIELDS" for information on constructing IBM-style doubles.

# **RECORD LAYOUT**

1. The first header record consists of the following character string, in ASCII:

 HEADER RECORD\*\*\*\*\*\*\*LIBRARY HEADER RECORD!!!!!!!0000000000000000000000000 00000

2. The first real header record uses the following layout:

aaaaaaaabbbbbbbbccccccccddddddddeeeeeeee ffffffffffffffff

- In this record:
	- -- aaaaaaaa and bbbbbbbb specify 'SAS '
	- -- cccccccc specifies 'SASLIB '.
	- -- dddddddd specifies the version of the  $SAS(r)$  System under which the file was created.
	- -- eeeeeeee specifies the operating system that creates the record.
	- -- ffffffffffffffffff specifies the date and time created, formatted as ddMMMyy:hh:mm:ss. Note that only a 2-digit year appears. If any program needs to read in this 2-digit year, be prepared to deal with dates in the 1900s or the 2000s.

Another way to consider this record is as a C structure:

```
struct REAL_HEADER { 
    char sas_symbol[2][8]; 
    char saslib[8]; 
    char sasver[8]; 
    char sas_os[8]; 
    char blanks[24]; 
   char sas create[16];
    };
```
3. Second real header record

ddMMMyy:hh:mm:ss

In this record, the string is the datetime modified. Most often, the datetime created and datetime modified will always be the same. Pad with ASCII blanks to 80 bytes. Note that only a 2-digit year appears. If any program needs to read in this 2-digit year, be prepared to deal with dates in the 1900s or the 2000s.

### 4. Member header records

Both of these records occur for every member in the transport file.

HEADER RECORD\*\*\*\*\*\*\*MEMBER HEADER RECORD!!!!!!!00000000000000000160000 0000140 HEADER RECORD\*\*\*\*\*\*\*DSCRPTR HEADER RECORD!!!!!!!0000000000000000000000 00000000

Note the 0140 that appears in the member header record above. This value specifies the size of the variable descriptor (NAMESTR) record that is described later in this document. On the VAX/VMS operating system, the value will be 0136 instead of 0140. This means that the descriptor will be only 136 bytes instead of 140.

5. Member header data

aaaaaaaabbbbbbbbccccccccddddddddeeeeeeee ffffffffffffffff

In this member header:

- -- aaaaaaaa specifies 'SAS '.
- -- bbbbbbbb specifies the data set name
- -- cccccccc is SASDATA (if a SAS data set is being created)
- -- dddddddd specifies the version of the SAS System under which the file was created.
- -- eeeeeeee specifies the operating system.
- -- fffffffffffffffff is the datetime created, formatted as in previous headers.

Consider this C structure:

```
struct REAL_HEADER { 
  char sas symbol[8];
   char sas dsname[8];
    char sasdata[8]; 
    char sasver[8]; 
   char sas osname[8];
    char blanks[24]; 
    char sas_create[16]; 
    };
```
The second header record is as follows:

ddMMMyy:hh:mm:ss aaaaaaaaaaaaaaaaaaaaaaaaaaaaaaaaaaaaaaaabbbbbbbb

In this record the datetime modified appears using the DATETIME16. format, followed by blanks up to column 33, where aaaaaaaaaaaaaaaaaaaaaaaaaaaaaa aaaaaaaaaa corresponds to a blank-padded data set label and bbbbbbbb is the blank-padded data set type. Note that data set labels can be up to 256 characters as of SAS 8, but only the first 40 characters are stored in the second header record. Note also that only a 2-digit year appears in the datetime modified value. If any program needs to read in this 2-digit year, be prepared to deal with dates in the 1900s or the 2000s.

```
Consider the following C structure: 
   struct SECOND_HEADER { 
       char dtmod_day[2]; 
       char dtmod_month[3]; 
       char dtmod_year[2]; 
      char dtmod colon1[1];
       char dtmod_hour[2]; 
       char dtmod_colon2[1]; 
      char dtmod minute[2];
       char dtmod_colon2[1]; 
       char dtmod_second[2]; 
       char padding[16]; 
       char dslabel[40]; 
       char dstype[8] 
       };
```
6. Namestr header record

One for each member.

 HEADER RECORD\*\*\*\*\*\*\*NAMESTR HEADER RECORD!!!!!!!000000xxxx0000000000000 0000000

In this header record, xxxx is the number of variables in the data set, displayed with blank-padded numeric characters. For example, for 2 variables, xxxx=0002. xxxx occurs at offset 54 (base 0 as in C language use).

7. Namestr records

Each namestr field is 140 bytes long, but the fields are streamed together and broken in 80-byte pieces. If the last byte of the last namestr field does not fall in the last byte of the 80-byte record, the record is padded with ASCII blanks to 80 bytes.

Here is the C structure definition for the namestr record:

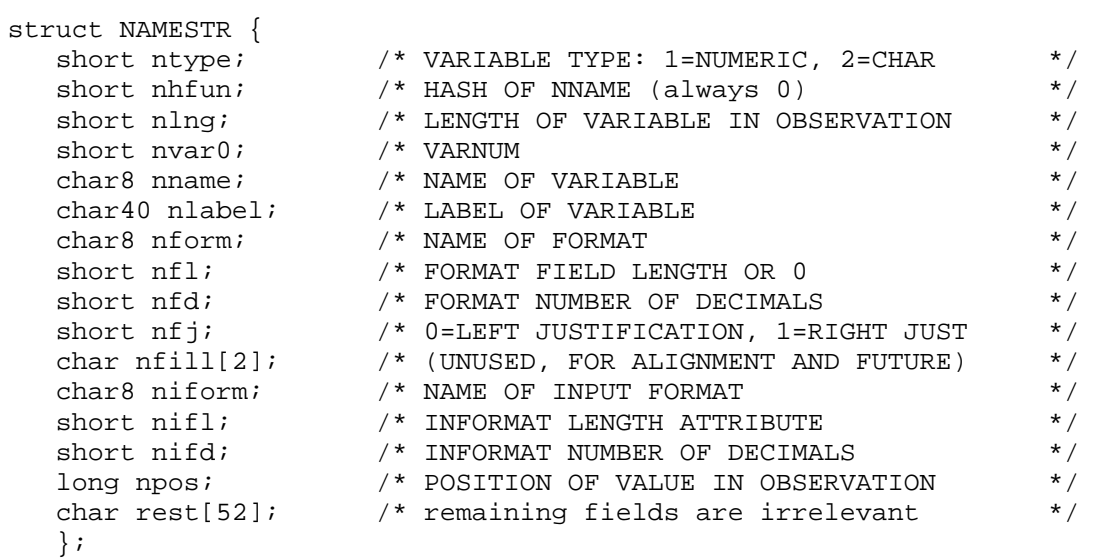

Note that the length given in the last 4 bytes of the member header record indicates the actual number of bytes for the NAMESTR structure. The size of the structure listed above is 140 bytes. Under VAX/VMS, the size will be 136 bytes, meaning that the 'rest' variable may be truncated.

8. Observation header

HEADER RECORD\*\*\*\*\*\*\*OBS HEADER RECORD!!!!!!!000000000000000000000000 000000

9. Data records

Data records are streamed in the same way that namestrs are. There is ASCII blank padding at the end of the last record if necessary. There is no special trailing record.

## **MISSING VALUES**

Missing values are written out with the first byte (the exponent) indicating the proper missing values. All subsequent bytes are 0x00. The first byte is:

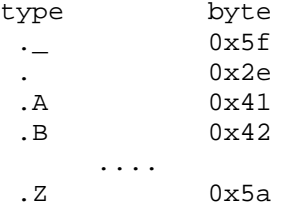

#### **A SAMPLE SESSION TO SHOW A TRANSPORT DATA SET**

This session was run on a ASCII-based system to demonstrate the creation and record layout of a transport data set. \$ sas606 1? libname xxx sasv5xpt 'xxx.dat'; NOTE: Libref XXX was successfully assigned as follows: Engine: XPORT Physical Name: xxx.dat ... 8? data temp; input x y \$ @@; cards; 9> 1 a 2 B . . .a \* 10> run; NOTE: SAS went to a new line when INPUT statement reached past the end of a line. NOTE: The data set WORK.TEMP has 4 observations and 2 variables. NOTE: The DATA statement used 10 seconds. NOTE: The DATA statement used 1 seconds cpu time. 11? data temp; set temp; 12? format x date7.; label y='character variable'; run; NOTE: The data set WORK.TEMP has 4 observations and 2 variables. NOTE: The DATA statement used 12 seconds.

NOTE: The DATA statement used 2 seconds cpu time. 13? proc print data=temp; format x y ; run; The SAS System 10:17 Thursday, April 13, 1989 2 OBS X Y<br>1 1 a 1 1 a 2 2 B 3 . 4 A \* NOTE: The PROCEDURE PRINT used 3 seconds. NOTE: The PROCEDURE PRINT used 1 seconds cpu time. 14? proc print data=temp; run; The SAS System 10:17 Thursday, April 13, 1989 3 OBS X Y<br>1 02JAN60 a 1 02JAN60 a 2 03JAN60 3 . 4 A \* NOTE: The PROCEDURE PRINT used 2 seconds. NOTE: The PROCEDURE PRINT used less than 1 second cpu time. 15? proc contents; run; The SAS System 10:17 Thursday, April 13, 1989 4 CONTENTS PROCEDURE Data Set Name: WORK.TEMP **CONSERVATION:** 4 Member Type: DATA Variables: 2 Engine:  $V606$  Indexes: 0<br>Created: 12APP80:10:10:15 Observation Length: 14 Created: 13APR89:10:19:15 Observation Length: 16 Last Modified: 13APR89:10:19:15 Deleted Observations: 0 Data Set Type:  $\qquad \qquad \qquad \text{Compressed:} \qquad \qquad \text{NO}$  Label: -----Alphabetic List of Variables and Attributes----- # Variable Type Len Pos Format Label ------------------------------------------------------------------- 1 X Num 8 0 DATE7. 2 Y Char 8 8 character variable -----Engine/Host Dependent Information----- The SAS System 10:17 Thursday, April 13, 1989

<u>5</u>

CONTENTS PROCEDURE

Data Set Page Size: 4096 Number of Data Set Pages: 1 First Data Page: 1 Max Obs per Page: 145 Obs in First Data Page: 4 FILETYPE: REGULAR NOTE: The PROCEDURE CONTENTS used 7 seconds. NOTE: The PROCEDURE CONTENTS used 2 seconds cpu time. 16? data xxx.abc; set; run; NOTE: The data set XXX.ABC has 4 observations and 2 variables. NOTE: The DATA statement used 2 seconds. NOTE: The DATA statement used 1 seconds cpu time. ... 20? options ls=132; 21? data \_null\_; infile 'xxx.dat' recfm=f lrecl=80; input x \$char80.;list;run; RULE:----+----1----+----2----+----3----+----4----+----5----+----6----+----7----+----8----+ 1 HEADER RECORD\*\*\*\*\*\*\*LIBRARY HEADER RECORD!!!!!!!000000000000000000000000000000 2 SAS SAS SASLIB 6.06 bsd4.2 13APR89:10:20:06 3 13APR89:10:20:06 4 HEADER RECORD\*\*\*\*\*\*\*MEMBER HEADER RECORD!!!!!!!000000000000000001600000000140 5 HEADER RECORD\*\*\*\*\*\*\*DSCRPTR HEADER RECORD!!!!!!!000000000000000000000000000000 6 SAS ABC SASDATA 6.06 bsd4.2 13APR89:10:20:06 7 13APR89:10:20:06 8 HEADER RECORD\*\*\*\*\*\*\*NAMESTR HEADER RECORD!!!!!!!000000000200000000000000000000 CHAR ........X DATE ........ ZONE 00000000522222222222222222222222222222222222222222222222445422220000000022222222 NUMR 01000801800000000000000000000000000000000000000000000000414500000700000000000000 CHAR ....................................................................Y char ZONE 00000000000000000000000000000000000000000000000000000000000000000000522222226667 NUMR 00000000000000000000000000000000000000000000000000000000000002000802900000003812 CHAR acter variable ........ .................... ZONE 66767276766666222222222222222222222222222222000000002222222200000000000000000000 NUMR 134520612912C5000000000000000000000000000000000000000000000000000008000000000000 CHAR ........................................ ZONE 00000000000000000000000000000000000000002222222222222222222222222222222222222222 NUMR 00000000000000000000000000000000000000000000000000000000000000000000000000000000 13 HEADER RECORD\*\*\*\*\*\*\*OBS HEADER RECORD!!!!!!!000000000000000000000000000000 CHAR A.......a A ......B .......... A.........\* ZONE 41000000622222224200000042222222200000002222222240000000222222222222222222222222 NUMR 10000000100000001000000020000000E00000000000000010000000A00000000000000000000000 NOTE: The infile 'xxx.dat' is: FILENAME=//HOBBITT/UDR/LANGSTON/COM/XXX.DAT NOTE: 14 records were read from the infile 'xxx.dat'. NOTE: The DATA statement used 4 seconds. NOTE: The DATA statement used less than 1 second cpu time. 22? endsas; NOTE: SAS Institute Inc., SAS Circle, PO Box 8000, Cary, NC 27512-8000 NOTE: The infile 'xxx.dat' is: FILENAME=//HOBBITT/UDR/LANGSTON/COM/XXX.DAT

NOTE: 14 records were read from the infile 'xxx.dat'. NOTE: The DATA statement used 4 seconds. NOTE: The DATA statement used less than 1 second cpu time. 22? endsas; NOTE: SAS Institute Inc., SAS Circle, PO Box 8000, Cary, NC 27512-8000 In case you're not familiar with the LIST output from the DATA step, here's a brief explanation: If the record has any unprintable characters, LIST output generates three lines of output: 1) the record itself, printing everything that's printable and using dots for everything else 2) the upper nibble of each byte in hex 3) the lower nibble of each byte in hex. Consider, then, record 9, which has some printable and unprintable characters:

CHAR ........X DATE ........ ZONE 00000000522222222222222222222222222222222222222222222222445422220000000022222222 NUMR 01000801800000000000000000000000000000000000000000000000414500000700000000000000

The first 8 bytes are unprintable, since dots appear. Those first 8 bytes, reading in sequential hex format, would be 00010000 00080001. The next 56 bytes are printable. Then, we have 00070000 00000000. The remaining 8 bytes are ASCII blanks.

#### **NUMERIC DATA FIELDS**

All numeric data fields in the transport file are stored as floating-point numbers.

All floating-point numbers in the file are stored using the IBM mainframe representation. If your application is to read from or write to transport files, it will be necessary to convert native floating-point numbers to or from the transport representation.

Most platforms use the IEEE representation for floating-point numbers. Some of these platforms store the floating-point numbers in reversed byte order from other platforms. For the sake of nomenclature, we will call these platforms "big endian" and "little endian" platforms.

A big-endian environment stores integers with the lowest-significant byte at a higher address in memory. Likewise, an IEEE platform is big endian if the first byte of the exponent is stored in a lower address than the first byte of the mantissa. For example, the HP series machines store a floating-point 1 as 3F F0 00 00 00 00 00 00 (the bytes in hex), while an IBM PC stores a 1 as 00 00 00 00 00 00 F0 3F. The bytes are the same, just reversed. Therefore, the HP is considered big endian and the PC is considered little endian. This is a partial list of the categories of machines on which the SAS System runs:

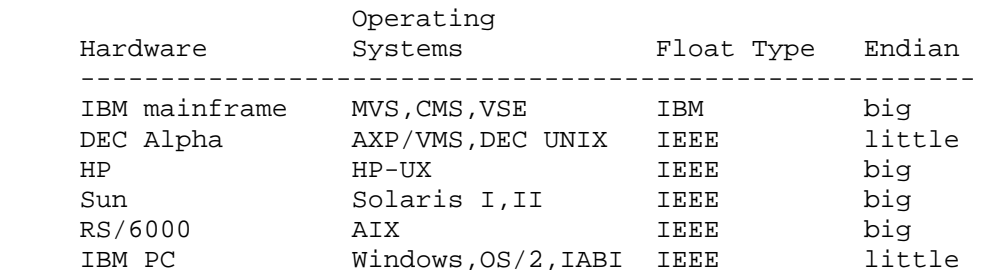

Not included is VAX, which uses a different floating-point representation than either IBM mainframe or IEEE.

# **PROVIDED SUBROUTINES**

To assist you in reading and/or writing transport files, we are providing routines to convert from IEEE representation (either big endian or little endian) to transport representation and back again. The source code for these routines is provided at the end of this document. Note that the source code is provided as is, and as a convenience to those needing to read and/or write transport files. The source code has been tested on HP-UX, DEC UNIX, IBM PC, and MVS.

The routine to use is cnxptiee. This routine will convert in either direction, either to or from transport. Its usage is as follows:

```
 /*-------------------------------------------------------------------*/ 
   /* rc = cnxptiee(from,fromtype,to,totype);<br>
\begin{array}{ccc} \n\sqrt{1+x^2} & \rightarrow & \n\end{array}\sqrt{t} * \sqrt{t} * \sqrt{t} * \sqrt{t} * \sqrt{t} * \sqrt{t} * \sqrt{t} * \sqrt{t} * \sqrt{t} * \sqrt{t} * \sqrt{t} * \sqrt{t} * \sqrt{t} * \sqrt{t} * \sqrt{t} * \sqrt{t} * \sqrt{t} * \sqrt{t} * \sqrt{t} * \sqrt{t} * \sqrt{t} * \sqrt{t} * /* where \frac{x}{4} /* \frac{x}{4}\sqrt{t} * \sqrt{t} * \sqrt{t} * \sqrt{t} * \sqrt{t} * \sqrt{t} * \sqrt{t} * \sqrt{t} * \sqrt{t} * \sqrt{t} * \sqrt{t} * \sqrt{t} * \sqrt{t} * \sqrt{t} * \sqrt{t} * \sqrt{t} * \sqrt{t} * \sqrt{t} * \sqrt{t} * \sqrt{t} * \sqrt{t} * \sqrt{t} *  /* from pointer to a floating point value */ 
   /* fromtype type of floating point value (see below) */ 
   /* to pointer to target area<br>
\frac{x}{4} to type of target value (see below) \frac{x}{4} */
   /* totype type of target value (see below) \begin{array}{ccc} * & * & * \end{array}\frac{1}{\sqrt{2}} , the set of the set of the set of the set of the set of the set of the set of the set of the set of the set of the set of the set of the set of the set of the set of the set of the set of the set of the set 
   /* floating point types: *//* 0 native floating point */* 1 IBM mainframe (transport representation) */ 
   /* 2 Big endian IEEE floating point */ 
   /* 3 Little endian IEEE floating point \begin{array}{ccc}\n\gamma^* & \gamma^* & \gamma^* \\
\gamma^* & \gamma^* & \gamma^* & \gamma^* \\
\end{array}\frac{1}{\sqrt{2}} , the set of the set of the set of the set of the set of the set of the set of the set of the set of the set of the set of the set of the set of the set of the set of the set of the set of the set of the set 
   /* rc = cnxptiee(from, 0, to, 1); native -> transport * /
   /* rc = cnxptiee(from, 0, to, 2); native -> Big endian IEEE */
   /* rc = cnxptiee(from, 0, to, 3); native \rightarrow Little endian IEEE */
   /* rc = cnxptiee(from, 1, to, 0); transport -> native */
   /* rc = cnxptiee(from, 1, to, 2); transport -> Big endian IEEE * //* rc = cnxptiee(from,1,to,3); transport -> Little endian IEEE */<br>/* rc = cnxptiee(from,2,to,0); Big endian IEEE -> native */
   /* rc = cnxptiee(from, 2, to, 0); Big endian IEEE -> native
   /* rc = cnxptiee(from, 2, to, 1); Big endian IEEE -> transport */
   /* rc = cnxptiee(from, 2, to, 3); Big endian IEEE -> Little endian IEEE */
   /* rc = cnxptiee(from, 3, to, 0); Little endian IEEE -> native */* rc = cnxptiee(from, 3, to, 1); Little endian IEEE -> transport */
   /* rc = cnxptiee(from, 3, to, 2); Little endian IEEE -> Big endian IEEE */
   /*-------------------------------------------------------------------*/
```
The "native" representation is whatever is appropriate for the host machine. Most likely you will be using that mode.

The testieee.c routine is supplied here to demonstrate how the cnxptiee is used. It is also useful to ensure that the cnxptiee routine works in your environment.

Note that there are several symbols that can be defined when compiling the ieee.c file.These symbols are FLOATREP, BIG\_ENDIAN, and LITTLE\_ENDIAN.

FLOATREP should be set to one of the following strings:

 -- CN\_TYPE\_IEEEB Big endian IEEE -- CN\_TYPE\_IEEEL Little endian IEEE -- CN\_TYPE\_XPORT Transport format (for example, IBM)

If BIG\_ENDIAN is defined, it is assumed that the platform is big endian. If LITTLE\_ENDIAN is defined, it is assumed that the platform is little endian. Do not define both of them.

If FLOATREP is not defined, the proper value is determined at run time. Although this works, it incurs additional overhead that can increase CPU time with large files. Use the FLOATREP symbol to improve efficiency. Likewise, if neither BIG\_ENDIAN nor LITTLE\_ENDIAN is defined, the proper orientation is determined at run time. It is much more efficient to supply the proper definition at compile time.

As an example, consider this command on HP-UX:

cc testieee.c ieee.c -DFLOATREP=CN\_TYPE\_IEEEB -DBIG\_ENDIAN

Also consider the corresponding command on DEC UNIX:

cc testieee.c ieee.c -DFLOATREP=CN\_TYPE\_IEEEL -DLITTLE\_ENDIAN

Here is the correct output from the testieee run:

Native  $\rightarrow$  Big endian IEEE match count = 4 (should be 4). Native  $\rightarrow$  Little endian IEEE match count = 4 (should be 4). Native  $\rightarrow$  Transport match count = 4 (should be 4). Transport -> Big endian IEEE match count = 4 (should be 4). Transport -> Little endian IEEE match count = 4 (should be 4). Transport -> Native match count = 4 (should be 4). Big endian IEEE -> Little endian IEEE match count = 4 (should be 4). Big endian IEEE -> Transport match count = 4 (should be 4). Big endian IEEE -> Native match count = 4 (should be 4). Little endian IEEE -> Big endian IEEE match count = 4 (should be 4). Little endian IEEE -> Transport match count = 4 (should be 4). Little endian IEEE -> Native match count = 4 (should be 4).

Here is the source code for the test program, testieee.c

--------------testieee.c-------------------------------------------- #define CN TYPE NATIVE 0 #define CN TYPE XPORT 1 #define CN\_TYPE\_IEEEB 2

```
 #define CN_TYPE_IEEEL 3 
void tohex(); 
#define N_TESTVALS 4 
static char xpt testvals[N_TESTVALS][8] = {
   \{0x41,0x10,0x00,0x00,0x00,0x00,0x00,0x00\}, /* 1 */
    \{0 \times 1, 0 \times 10, 0 \times 00, 0 \times 00, 0 \times 00, 0 \times 00, 0 \times 00\}, /* -1 */
     {0x00,0x00,0x00,0x00,0x00,0x00,0x00,0x00}, /* 0 */ 
   {0x41,0x20,0x00,0x00,0x00,0x00,0x00,0x00} /* 2 */
    }; 
static char ieeeb_testvals[N_TESTVALS][8] = { 
   \{0x3f,0xf0,0x00,0x00,0x00,0x00,0x00,0x00\}, /* 1 */
   \{0xbf,0xf0,0x00,0x00,0x00,0x00,0x00,0x00\}, /* -1 */
   \{0x00, 0x00, 0x00, 0x00, 0x00, 0x00, 0x00, 0x00\}, /* 0 */
    {0x40,0x00,0x00,0x00,0x00,0x00,0x00,0x00} /* 2 */ 
    }; 
static char ieeel_testvals[N_TESTVALS][8] = { 
    {0x00,0x00,0x00,0x00,0x00,0x00,0xf0,0x3f}, /* 1 */ 
    0 \times 00,0 \times 00,0 \times 00,0 \times 00,0 \times 00,0 \times 00,0 \times 00,0 \times 00 {0x00,0x00,0x00,0x00,0x00,0x00,0x00,0x00}, /* 0 */ 
   {0x00,0x00,0x00,0x00,0x00,0x00,0x00,0x40} /* 2 */
    }; 
static double native[N_TESTVALS] =
   {1,-1,0,2};#define N_MISSINGVALS 3 
    static char missingvals[N_MISSINGVALS][8] = { 
   \{0x2e,0x00,0x00,0x00,0x00,0x00,0x00,0x00\}, /* std missing */
   \{0x41,0x00,0x00,0x00,0x00,0x00,0x00,0x00\}, /* .A */
   \{0x5A,0x00,0x00,0x00,0x00,0x00,0x00,0x00\} /* .Z */
    }; 
     /* rc = cnxptiee(from, 0, to, 1); native \rightarrow transport */* rc = cnxptiee(from, 0, to, 2); native \rightarrow Big endian IEEE */
     /* rc = cnxptiee(from, 0, to, 3); native -> Little endian IEEE * //* rc = cnxptiee(from,1,to,0); transport -> native * /
     /* rc = cnxptiee(from,1,to,2); transport -> Big endian IEEE */<br>/* rc = cnxptiee(from,1,to,3); transport -> Little endian IEEE */
     /* rc = cnxptiee(from, 1, to, 3); transport -> Little endian IEEE
     /* rc = cnxptiee(from,2,to,0); Big endian IEEE -> native */<br>/* rc = cnxptiee(from.2.to,1); Big endian IEEE -> transport */
     /* rc = cnxptiee(from, 2, to, 1); Big endian IEEE -> transport
     /* rc = cnxptiee(from, 2, to, 3); Big endian IEEE -> Little endian IEEE */
     /* rc = cnxptiee(from, 3, to, 0); Little endian IEEE -> native */
     /* rc = cnxptiee(from, 3, to, 1); Little endian IEEE -> transport */
     /* rc = c nxptiee(from, 3, to, 2); Little endian IEEE -> Big endian IEEE */
main() 
\{ char to[8]; 
    int i,matched; 
    char hexdigits[17]; 
for (i=matched=0;i<N TESTVALS;i++) {
```

```
 cnxptiee(&native[i],CN_TYPE_NATIVE,to,CN_TYPE_IEEEB); 
  matched += (memcmp(to,ieeeb_testvals[i],8) == 0);
 } 
  printf("Native -> Big endian IEEE match count = d (should be d). \n",
  matched, N_TESTVALS);
for (i=matched=0;i<N TESTVALS;i++) {
    cnxptiee(&native[i],CN_TYPE_NATIVE,to,CN_TYPE_IEEEL); 
  matched += (memcmp(to,ieeel_testvals[i],8) == 0);
 } 
  printf("Native -> Little endian IEEE match count = d (should be d). \n",
   matched,N_TESTVALS); 
for (i=matched=0;i<N_TESTVALS;i++) { 
    cnxptiee(&native[i],CN_TYPE_NATIVE,to,CN_TYPE_XPORT); 
  matched += (memcmp(to,xpt_testvals[i],8) == 0);
    } 
   printf("Native -> Transport match count = %d (should be %d).\n", 
   matched,N_TESTVALS); 
for (i=matched=0;i<N_TESTVALS;i++) { 
    cnxptiee(xpt_testvals[i],CN_TYPE_XPORT,to,CN_TYPE_IEEEB); 
  matched += (memcmp(to, ieeeb testvals[i],8) == 0);
 } 
   printf("Transport -> Big endian IEEE match count = %d (should be %d).\n", 
  matched, N_TESTVALS);
for (i=matched=0;i<N TESTVALS;i++) {
    cnxptiee(xpt_testvals[i],CN_TYPE_XPORT,to,CN_TYPE_IEEEL); 
  matched += (memcmp(to,ieeel_testvals[i],8) == 0);
    } 
  printf("Transport -> Little endian IEEE match count = d \ \(should be d). \n",
   matched,N_TESTVALS); 
for (i=matched=0;i<N_TESTVALS;i++) { 
   cnxptiee(xpt testvals[i], CN_TYPE_XPORT, to, CN_TYPE_NATIVE);
  matched += (memcmp(to, \text{anative[i]},8) == 0);
 } 
  printf("Transport -> Native match count = d (should be d). \n",
   matched,N_TESTVALS); 
for (i=matched=0;i<N TESTVALS;i++) {
   cnxptiee(ieeeb_testvals[i],CN_TYPE_IEEEB,to,CN_TYPE_IEEEL);
  matched += (memcmp(to,ieeel_testvals[i],8) == 0);
 } 
  printf("Big endian IEEE -> Little endian IEEE match count = d \ \ (should be %d).\n", 
   matched,N_TESTVALS); 
for (i=matched=0;i<N_TESTVALS;i++) { 
    cnxptiee(ieeeb_testvals[i],CN_TYPE_IEEEB,to,CN_TYPE_XPORT); 
  matched += (memcmp(to,xpt_testvals[i],8) == 0);
 } 
  printf("Big endian IEEE -> Transport match count = d (should be d). \n",
   matched,N_TESTVALS);
```

```
for (i=matched=0;i<N_TESTVALS;i++) { 
    cnxptiee(ieeeb_testvals[i],CN_TYPE_IEEEB,to,CN_TYPE_NATIVE); 
   matched += (memcmp(to, \text{anative[i]}, 8) == 0);
    } 
    printf("Big endian IEEE -> Native match count = %d (should be %d).\n", 
   matched, N_TESTVALS);
for (i=matched=0;i<N_TESTVALS;i++) { 
   cnxptiee(ieeel_testvals[i],CN_TYPE_IEEEL,to,CN_TYPE_IEEEB);
   matched += (memcmp(to, ieeeb testvals[i],8) == 0);
 } 
  printf("Little endian IEEE -> Big endian IEEE match count = d \ \(should be d). \n",
    matched,N_TESTVALS); 
for (i=matched=0;i<N_TESTVALS;i++) { 
    cnxptiee(ieeel_testvals[i],CN_TYPE_IEEEL,to,CN_TYPE_XPORT); 
   matched += (memcmp(to, xpt_testvals[i], 8) == 0); } 
   printf("Little endian IEEE -> Transport match count = %d (should be %d).\n", 
   matched,N_TESTVALS); 
for (i=matched=0,i<N TESTVALS;i++) {
    cnxptiee(ieeel_testvals[i],CN_TYPE_IEEEL,to,CN_TYPE_NATIVE); 
   matched += (memcmp(to, \text{anative[i]}, 8) == 0);
    } 
   printf("Little endian IEEE -> Native match count = %d (should be 
d). \n",
   matched,N_TESTVALS); 
} 
void tohex(bytes,hexchars,length) 
    unsigned char *bytes; 
    char *hexchars; 
    int length; 
\{static char *hexdigits = "0123456789ABCDEF";
    int i; 
   for (i=0:i<length:i++) {
   *hexchars++ = hexdigits[*bytes >> 4];
    *hexchars++ = hexdigits[*bytes++ & 0x0f]; 
    } 
   *hexchars = 0;
    } 
--------------ieee.c--------------------------------------- 
   #define CN_TYPE_NATIVE 0
    #define CN_TYPE_XPORT 1 
    #define CN_TYPE_IEEEB 2 
    #define CN_TYPE_IEEEL 3 
int cnxptiee(); 
    void xpt2ieee(); 
    void ieee2xpt(); 
#ifndef FLOATREP
```

```
 #define FLOATREP get_native() 
     int get_native(); 
     #endif 
        /*-------------------------------------------------------------------*/ 
        /* rc = cnxptiee(from,fromtype,to,totype); */ 
\sqrt{t} \sqrt{t} \sqrt{t} \sqrt{t} \sqrt{t} \sqrt{t} \sqrt{t} \sqrt{t} \sqrt{t} \sqrt{t} \sqrt{t} \sqrt{t} \sqrt{t} \sqrt{t} \sqrt{t} \sqrt{t} \sqrt{t} \sqrt{t} \sqrt{t} \sqrt{t} \sqrt{t} \sqrt{t} \sqrt{t} \sqrt{t} \sqrt{t} \sqrt{t} \sqrt{t} \sqrt{t/* where \frac{x}{4} /* \frac{x}{4}\sqrt{t} \sqrt{t} \sqrt{t} \sqrt{t} \sqrt{t} \sqrt{t} \sqrt{t} \sqrt{t} \sqrt{t} \sqrt{t} \sqrt{t} \sqrt{t} \sqrt{t} \sqrt{t} \sqrt{t} \sqrt{t} \sqrt{t} \sqrt{t} \sqrt{t} \sqrt{t} \sqrt{t} \sqrt{t} \sqrt{t} \sqrt{t} \sqrt{t} \sqrt{t} \sqrt{t} \sqrt{t/* from pointer to a floating point value *//* fromtype type of floating point value (see below) \begin{array}{ccc} * & * & * \end{array}/* to pointer to target area
       /* totype type of target value (see below) */ 
\sqrt{t} \sqrt{t} \sqrt{t} \sqrt{t} \sqrt{t} \sqrt{t} \sqrt{t} \sqrt{t} \sqrt{t} \sqrt{t} \sqrt{t} \sqrt{t} \sqrt{t} \sqrt{t} \sqrt{t} \sqrt{t} \sqrt{t} \sqrt{t} \sqrt{t} \sqrt{t} \sqrt{t} \sqrt{t} \sqrt{t} \sqrt{t} \sqrt{t} \sqrt{t} \sqrt{t} \sqrt{t/* floating point types: \frac{x}{4} and \frac{x}{4} and \frac{x}{4} and \frac{x}{4} and \frac{x}{4} and \frac{x}{4} and \frac{x}{4} and \frac{x}{4} and \frac{x}{4} and \frac{x}{4} and \frac{x}{4} and \frac{x}{4} and \frac{x}{4} and \frac{x}{4} and \frac{x}{4} and \/* 0 native floating point
       /* 1 IBM mainframe (transport representation) */ 
       /* 2 Big endian IEEE floating point */ 
      /* 3 Little endian IEEE floating point \begin{array}{ccc} \star \end{array} */
\sqrt{t} * \sqrt{t} * \sqrt{t} * \sqrt{t} * \sqrt{t} * \sqrt{t} * \sqrt{t} * \sqrt{t} * \sqrt{t} * \sqrt{t} * \sqrt{t} * \sqrt{t} * \sqrt{t} * \sqrt{t} * \sqrt{t} * \sqrt{t} * \sqrt{t} * \sqrt{t} * \sqrt{t} * \sqrt{t} * \sqrt{t} * \sqrt{t} * /* rc = cnxptiee(from, 0, to, 1); native -> transport */<br>/* rc = cnxptiee(from, 0, to, 2); native -> Big endian IEEE */*
      /* rc = cnxptiee(from, 0, to, 2); native -> Big endian IEEE
      /* rc = cnxptiee(from, 0, to, 3); native -> Little endian IEEE */
      /* rc = cnxptiee(from,1,to,0); transport -> native * /
      /* rc = cnxptiee(from,1,to,2); transport -> Big endian IEEE */
      /* rc = cnxptiee(from,1,to,3); transport -> Little endian IEEE */<br>/* rc = cnxptiee(from.2.to.0); Big endian IEEE -> native */
      /* rc = cnxptiee(from, 2, to, 0); Big endian IEEE -> native
      /* rc = cnxptiee(from, 2, to, 1); Big endian IEEE -> transport */
      /* rc = cnxptiee(from, 2, to, 3); Big endian IEEE -> Little endian IEEE */
      /* rc = cnxptiee(from, 3, to, 0); Little endian IEEE -> native \star/<br>/* rc = cnxptiee(from, 3, to, 1); Little endian IEEE -> transport \star/
      /* rc = cnxptiee(from, 3, to, 1); Little endian IEEE -> transport
       /* rc = \text{cnxptie}(\text{from},3,\text{to},2); Little endian IEEE -> Big endian IEEE */
       /*-------------------------------------------------------------------*/ 
int cnxptiee(from,fromtype,to,totype) 
    char *from; 
     int fromtype; 
    char *to; 
    int totype; 
\{ char temp[8]; 
     int i; 
if (fromtype == CN TYPE NATIVE) {
     fromtype = FLOATREP; 
     } 
     switch(fromtype) { 
     case CN_TYPE_IEEEL : 
     if (totype == CN_TYPE_IEEEL) 
    break; 
    for (i=7;i>=0;i--) {
    temp[7-i] = from[i]; } 
   from = temp; fromtype = CN_TYPE_IEEEB; 
     /* break intentionally omitted */ 
   case CN_TYPE_IEEEB :
```

```
 /* break intentionally omitted */ 
    case CN_TYPE_XPORT : 
    break; 
    default: 
   return (-1); } 
   if (totype == CN_TYPE_NATIVE) {
    totype = FLOATREP; 
 } 
    switch(totype) { 
    case CN_TYPE_XPORT : 
    case CN_TYPE_IEEEB : 
    case CN_TYPE_IEEEL : 
    break; 
    default: 
   return (-2); } 
    if (fromtype == totype) { 
    memcpy(to,from,8); 
    return(0); 
    } 
    switch(fromtype) { 
    case CN_TYPE_IEEEB : 
    if (totype == CN_TYPE_XPORT) 
    ieee2xpt(from,to); 
   else memcpy(to, from, 8);
    break; 
    case CN_TYPE_XPORT : 
    xpt2ieee(from,to); 
    break; 
 } 
    if (totype == CN_TYPE_IEEEL) { 
   memcpy(temp, to, 8);
   for (i=7;i>=0;i--) {
   to[7-i] = temp[i]; } 
 } 
    return(0); 
    } 
int get_native() { 
static char float_reps[][8] = { 
   \{0x41,0x10,0x00,0x00,0x00,0x00,0x00,0x00\},
   \{0x3f,0xf0,0x00,0x00,0x00,0x00,0x00,0x00\} ,
   \{0x00,0x00,0x00,0x00,0x00,0x00,0x00,0x1\} }; 
static double one = 1.00; 
int i,j; 
    j = sizeof(float_reps)/8; 
   for (i=0;i< j;i++) {
    if (memcmp(&one,float_reps+i,8) == 0) 
    return(i+1); 
    } 
   return (-1);
```

```
 } 
#ifdef BIG_ENDIAN 
    #define REVERSE(a,b) 
    #endif 
#ifdef LITTLE_ENDIAN 
    #define DEFINE_REVERSE 
    void REVERSE(); 
    #endif 
#if !defined(DEFINE_REVERSE) && !defined(REVERSE) 
    #define DEFINE_REVERSE 
    void REVERSE(); 
    #endif 
void xpt2ieee(xport,ieee) 
unsigned char *xport; 
    unsigned char *ieee; 
{ 
    char temp[8]; 
    register int shift; 
    register int nib; 
   unsigned long ieee1, ieee2;
   unsigned long xport1 = 0;
    unsigned long xport2 = 0; 
  memcpy(temp,xport,8); 
    memset(ieee,0,8); 
 if (*temp && memcmp(temp+1,ieee,7) == 0) {
   ieee[0] = ieee[1] = 0xff;\text{ieee[2]} = \text{-(*temp)};
    return; 
    } 
  memcpy(((char *)&xport1)+sizeof(unsigned long)-4,temp,4); 
    REVERSE(&xport1,sizeof(unsigned long)); 
   memcpy(((char *)&xport2)+sizeof(unsigned long)-4,temp+4,4);
    REVERSE(&xport2,sizeof(unsigned long)); 
       /***************************************************************/ 
       /* Translate IBM format floating point numbers into IEEE */ 
     /* format floating point numbers. \begin{array}{ccc} * & * & * \end{array}\sqrt{t} */
     /* IEEE format: \frac{x}{4} /* \frac{x}{4} /*
\sqrt{t} */
\frac{1}{2} \frac{1}{2} 6 5 0 \frac{1}{2} \frac{1}{2} \frac{1}{2} \frac{1}{2} \frac{1}{2} \frac{1}{2} \frac{1}{2} \frac{1}{2} \frac{1}{2} \frac{1}{2} \frac{1}{2} \frac{1}{2} \frac{1}{2} \frac{1}{2} \frac{1}{2} \frac{1}{2} \frac{1}{2} \frac{1}{2} \frac{1}{2} \frac{1\frac{1}{2} \frac{1}{2} 0 \frac{1}{2} \frac{1}{2} 0 \frac{1}{2} \frac{1}{2} 0 \frac{1}{2} \frac{1}{2} \frac{1}{2} \frac{1}{2} \frac{1}{2} \frac{1}{2} \frac{1}{2} \frac{1}{2} \frac{1}{2} \frac{1}{2} \frac{1}{2} \frac{1}{2} \frac{1}{2} \frac{1}{2} \frac{1}{2} \frac{1\sqrt{t} */
     \hspace{1.5cm}{\rm \emph{}/}^* {\rm \thinspace SEEEEEEEEMMMM\thinspace ... \thinspace ... \thinspace ... \thinspace ... \thinspace MMMM\thinspace}^*\sqrt{t} */
      /* Sign bit, 11 bits exponent, 52 bit fraction. Exponent is */ 
     /* excess 1023. The fraction is multiplied by a power of 2 of */
```

```
 /* the actual exponent. Normalized floating point numbers are */ 
      /* represented with the binary point immediately to the left *//* of the fraction with an implied "1" to the left of the */\frac{1}{2} binary point. \frac{1}{2} \frac{1}{2} \frac{1}{2} \frac{1}{2} \frac{1}{2} \frac{1}{2} \frac{1}{2} \frac{1}{2} \frac{1}{2} \frac{1}{2} \frac{1}{2} \frac{1}{2} \frac{1}{2} \frac{1}{2} \frac{1}{2} \frac{1}{2} \frac{1}{2} \frac{1}{2} \frac{1}{2} \frac{1}{2\sqrt{t} */
      \mathcal{L}^* IBM format: \mathcal{L}^*\sqrt{t} \sqrt{t} \sqrt{t} \sqrt{t} \sqrt{t} \sqrt{t} \sqrt{t} \sqrt{t} \sqrt{t} \sqrt{t} \sqrt{t} \sqrt{t} \sqrt{t} \sqrt{t} \sqrt{t} \sqrt{t} \sqrt{t} \sqrt{t} \sqrt{t} \sqrt{t} \sqrt{t} \sqrt{t} \sqrt{t} \sqrt{t} \sqrt{t} \sqrt{t} \sqrt{t} \sqrt{t\frac{1}{2} /* 6 5 0 \frac{1}{2} /* 6 5 0 \frac{1}{2} /* 6 5 0 \frac{1}{2} /* 1
/* 3 1 0 */
\sqrt{t} * \sqrt{t} * \sqrt{t} * \sqrt{t} * \sqrt{t} * \sqrt{t} * \sqrt{t} * \sqrt{t} * \sqrt{t} * \sqrt{t} * \sqrt{t} * \sqrt{t} * \sqrt{t} * \sqrt{t} * \sqrt{t} * \sqrt{t} * \sqrt{t} * \sqrt{t} * \sqrt{t} * \sqrt{t} * \sqrt{t} * \sqrt{t} * \mathcal{N}^* SEEEEEEEEMMMM \ldots \ldots \ldots MMMM
\sqrt{t} \sqrt{t} \sqrt{t} \sqrt{t} \sqrt{t} \sqrt{t} \sqrt{t} \sqrt{t} \sqrt{t} \sqrt{t} \sqrt{t} \sqrt{t} \sqrt{t} \sqrt{t} \sqrt{t} \sqrt{t} \sqrt{t} \sqrt{t} \sqrt{t} \sqrt{t} \sqrt{t} \sqrt{t} \sqrt{t} \sqrt{t} \sqrt{t} \sqrt{t} \sqrt{t} \sqrt{t/* Sign bit, 7 bit exponent, 56 bit fraction. Exponent is */<br>/* excess 64. The fraction is multiplied bya power of 16 of */
      /* excess 64. The fraction is multiplied bya power of 16 of
       /* the actual exponent. Normalized floating point numbers are */ 
       /* represented with the radix point immediately to the left of*/ 
      /* the high order hex fraction digit. \begin{array}{ccc}\n\ast/ \\
\end{array} \begin{array}{ccc}\n\ast/ \\
\end{array}\sqrt{t} */
       /* How do you translate from IBM format to IEEE? */ 
\sqrt{t} \sqrt{t} \sqrt{t} \sqrt{t} \sqrt{t} \sqrt{t} \sqrt{t} \sqrt{t} \sqrt{t} \sqrt{t} \sqrt{t} \sqrt{t} \sqrt{t} \sqrt{t} \sqrt{t} \sqrt{t} \sqrt{t} \sqrt{t} \sqrt{t} \sqrt{t} \sqrt{t} \sqrt{t} \sqrt{t} \sqrt{t} \sqrt{t} \sqrt{t} \sqrt{t} \sqrt{t /* Translating back to ieee format from ibm is easier than */ 
      /* going the other way. You lose at most, 3 bits of fraction, */ /* but nothing can be done about that. The only tricky parts */ 
      \gamma^* are setting up the correct binary exponent from the ibm \gamma /* hex exponent, and removing the implicit "1" bit of the ieee*/ 
      /* fraction (see vzctdbl). We must shift down the high order */\frac{1}{x} nibble of the ibm fraction until it is 1. This is the \frac{x}{x}\frac{1}{x} implicit 1. The bit is then cleared and the exponent \frac{x}{x} /* adjusted by the number of positions shifted. A more */ 
       /* thorough discussion is in vzctdbl.c. */ 
       /* Get the first half of the ibm number without the exponent */ 
      \frac{1}{x} into the ieee number \frac{1}{x}ieee1 = xport1 & 0x00ffffff;/* get the second half of the ibm number into the second half *//* of the ieee number . If both halves were 0. then just \overrightarrow{'}<br>/* return since the ieee number is zero.
      /* return since the ieee number is zero.
   if ((!(ieee2 = xport2)) & & !xport1) return; 
       /* The fraction bit to the left of the binary point in the */ 
      /* ieee format was set and the number was shifted 0, 1, 2, or */ /* 3 places. This will tell us how to adjust the ibm exponent */ 
      \frac{1}{x} to be a power of 2 ieee exponent and how to shift the \frac{x}{x} /* fraction bits to restore the correct magnitude. */ 
 if ((nib = (int)xport1) & 0x00800000) 
   shift = 3;
    else 
    if (nib & 0x00400000) 
   shift = 2; else 
    if (nib & 0x00200000) 
   shift = 1;
    else
```

```
shift = 0; if (shift) 
    { 
     /* shift the ieee number down the correct number of places */\prime* then set the second half of the ieee number to be the \prime/* second half of the ibm number shifted appropriately, * /\prime* ored with the bits from the first half that would have \prime/* been shifted in if we could shift a double. All we are *//* worried about are the low order 3 bits of the first *\frac{1}{2} half since we're only shifting by 1, 2, or 3. \frac{1}{2} ieee1 >>= shift; 
   ieee2 = (xport2 \gg shift) ((xport1 & 0x00000007) << (29 + (3 - shift))); 
    } 
      /* clear the 1 bit to the left of the binary point */ 
    ieee1 &= 0xffefffff; 
     \frac{1}{x} set the exponent of the ieee number to be the actual \frac{x}{x}/* exponent plus the shift count + 1023. Or this into the *//* first half of the ieee number. The ibm exponent is excess */ /* 64 but is adjusted by 65 since during conversion to ibm */ 
      /* format the exponent is incremented by 1 and the fraction */ 
      /* bits left 4 positions to the right of the radix point. */ 
   ieee1 |=
   (((((\text{long})(*\text{temp} \& \text{0x7f}) - 65) << 2) + \text{shift} + 1023) << 20) (xport1 & 0x80000000); 
 REVERSE(&ieee1,sizeof(unsigned long)); 
    memcpy(ieee,((char *)&ieee1)+sizeof(unsigned long)-4,4); 
    REVERSE(&ieee2,sizeof(unsigned long)); 
    memcpy(ieee+4,((char *)&ieee2)+sizeof(unsigned long)-4,4); 
    return; 
} 
      /*-------------------------------------------------------------*/ 
     \frac{1}{2} \frac{1}{2} \frac{1}{2} \frac{1}{2} \frac{1}{2} \frac{1}{2} \frac{1}{2} \frac{1}{2} \frac{1}{2} \frac{1}{2} \frac{1}{2} \frac{1}{2} \frac{1}{2} \frac{1}{2} \frac{1}{2} \frac{1}{2} \frac{1}{2} \frac{1}{2} \frac{1}{2} \frac{1}{2} \frac{1}{2} \frac{1}{2}  /* Purpose: converts IEEE to transport */ 
      /* Usage: rc = ieee2xpt(to_ieee,p_data); */ 
     /* Notes: this routine is an adaptation of the wzctdbl routine */<br>/* from the Apollo.
     /* from the Apollo.
      /*-------------------------------------------------------------*/ 
void ieee2xpt(ieee,xport) 
unsigned char *ieee; /* ptr to IEEE field (2-8 bytes) */ 
    unsigned char *xport; /* ptr to xport format (8 bytes) */ 
   \left\{ \right. register int shift; 
    unsigned char misschar; 
    int ieee_exp; 
    unsigned long xport1,xport2; 
    unsigned long ieee1 = 0; 
    unsigned long ieee2 = 0;
```

```
 char ieee8[8]; 
memcpy(ieee8,ieee,8);
       /*------get 2 longs for shifting------------------------------*/ 
    memcpy(((char *)&ieee1)+sizeof(unsigned long)-4,ieee8,4); 
    REVERSE(&ieee1,sizeof(unsigned long)); 
    memcpy(((char *)&ieee2)+sizeof(unsigned long)-4,ieee8+4,4); 
    REVERSE(&ieee2,sizeof(unsigned long)); 
 memset(xport,0,8); 
       /*-----if IEEE value is missing (1st 2 bytes are FFFF)-----*/ 
   if (*ieee8 == (char)0xff && ieee8[1] == (char)0xff) {
   misschar = \simieee8[2];
    *xport = (misschar == 0xD2) ? 0x6D : misschar; return; 
    } 
       /**************************************************************/ 
       /* Translate IEEE floating point number into IBM format float */ 
\sqrt{t} */
      \mathcal{L}^* IEEE format: \mathcal{L}^*\sqrt{t} * \sqrt{t} * \sqrt{t} * \sqrt{t} * \sqrt{t} * \sqrt{t} * \sqrt{t} * \sqrt{t} * \sqrt{t} * \sqrt{t} * \sqrt{t} * \sqrt{t} * \sqrt{t} * \sqrt{t} * \sqrt{t} * \sqrt{t} * \sqrt{t} * \sqrt{t} * \sqrt{t} * \sqrt{t} * \sqrt{t} * \sqrt{t} * \frac{1}{2} /* 6 5 0 \frac{1}{2} /* 6 5 0 \frac{1}{2} /* 6 5 0 \frac{1}{2} /* 1
/* 3 1 0 */
\sqrt{t} */
      \begin{array}{lll} \mbox{ \it //*} & \mbox{SEEEEEEEEEMMMM} & \ldots & \ldots & \mbox{ \it MMMM} \\ \mbox{ \it //*} & & \mbox{ \it //*} & \mbox{ \it //*} & \mbox{ \it //*} \end{array}\sqrt{t} \sqrt{t} \sqrt{t} \sqrt{t} \sqrt{t} \sqrt{t} \sqrt{t} \sqrt{t} \sqrt{t} \sqrt{t} \sqrt{t} \sqrt{t} \sqrt{t} \sqrt{t} \sqrt{t} \sqrt{t} \sqrt{t} \sqrt{t} \sqrt{t} \sqrt{t} \sqrt{t} \sqrt{t} \sqrt{t} \sqrt{t} \sqrt{t} \sqrt{t} \sqrt{t} \sqrt{t /* Sign bit, 11 bit exponent, 52 fraction. Exponent is excess */ 
       /* 1023. The fraction is multiplied by a power of 2 of the */ 
       /* actual exponent. Normalized floating point numbers are */ 
      /* represented with the binary point immediately to the left */<br>/* of the fraction with an implied "1" to the left of the */
      /* of the fraction with an implied "1" to the left of the \frac{\ast}{\phantom{0}}<br>/* binary point.
      /* binary point. \begin{array}{ccc} & & & \star \wedge \\ / & & & \star \wedge \\ \end{array}\sqrt{t} \sqrt{t} \sqrt{t} \sqrt{t} \sqrt{t} \sqrt{t} \sqrt{t} \sqrt{t} \sqrt{t} \sqrt{t} \sqrt{t} \sqrt{t} \sqrt{t} \sqrt{t} \sqrt{t} \sqrt{t} \sqrt{t} \sqrt{t} \sqrt{t} \sqrt{t} \sqrt{t} \sqrt{t} \sqrt{t} \sqrt{t} \sqrt{t} \sqrt{t} \sqrt{t} \sqrt{t\frac{1}{2} /* IBM format: \frac{1}{2} /* \frac{1}{2} /* \frac{1}{2} /* \frac{1}{2} /* \frac{1}{2} /* \frac{1}{2} /* \frac{1}{2} /* \frac{1}{2} /* \frac{1}{2} /* \frac{1}{2} /* \frac{1}{2} /* \frac{1}{2} /* \frac{1}{2} /* \frac{1}{2} /* \frac{1}{2} /* \sqrt{t} * \sqrt{t} * \sqrt{t} * \sqrt{t} * \sqrt{t} * \sqrt{t} * \sqrt{t} * \sqrt{t} * \sqrt{t} * \sqrt{t} * \sqrt{t} * \sqrt{t} * \sqrt{t} * \sqrt{t} * \sqrt{t} * \sqrt{t} * \sqrt{t} * \sqrt{t} * \sqrt{t} * \sqrt{t} * \sqrt{t} * \sqrt{t} * \frac{1}{2} /* 6 5 0 \frac{1}{2} /* 6 5 0 \frac{1}{2} /* 6 5 0 \frac{1}{2} /* 1
\frac{1}{2} \frac{1}{2} 5 0 \frac{1}{2} \frac{1}{2} \frac{1}{2} \frac{1}{2} \frac{1}{2} \frac{1}{2} \frac{1}{2} \frac{1}{2} \frac{1}{2} \frac{1}{2} \frac{1}{2} \frac{1}{2} \frac{1}{2} \frac{1}{2} \frac{1}{2} \frac{1}{2} \frac{1}{2} \frac{1}{2} \frac{1}{2} \frac{1}{2\sqrt{t} */
       /* SEEEEEEEMMMM ......... MMMM */ 
\sqrt{t} */
       /* Sign bit, 7 bit exponent, 56 bit fraction. Exponent is */ 
      /* excess 64. The fraction is multiplied by a power of 16 of */ /* of the actual exponent. Normalized floating point numbers */ 
      /* are presented with the radix point immediately to the left *//* of the high order hex fraction digit. \begin{array}{ccc}\n\ast/ \\
\end{array}\sqrt{t} \sqrt{t} \sqrt{t} \sqrt{t} \sqrt{t} \sqrt{t} \sqrt{t} \sqrt{t} \sqrt{t} \sqrt{t} \sqrt{t} \sqrt{t} \sqrt{t} \sqrt{t} \sqrt{t} \sqrt{t} \sqrt{t} \sqrt{t} \sqrt{t} \sqrt{t} \sqrt{t} \sqrt{t} \sqrt{t} \sqrt{t} \sqrt{t} \sqrt{t} \sqrt{t} \sqrt{t /* How do you translate from local to IBM format? */ 
\sqrt{t} */
       /* The ieee format gives you a number that has a power of 2 */ 
       /* exponent and a fraction of the form "1.<fraction bits>". */ 
      /* The first step is to get that "1" bit back into the */
       /* fraction. Right shift it down 1 position, set the high */ 
      /* order bit and reduce the binary exponent by 1. Now we have */
```
 /\* a fraction that looks like ".1<fraction bits>" and it's \*/ /\* ready to be shoved into ibm format. The ibm fraction has  $4*/$  /\* more bits than the ieee, the ieee fraction must therefore \*/ /\* be shifted left 4 positions before moving it in. We must \*/  $/*$  also correct the fraction bits to account for the loss of  $2*/$  $\gamma^*$  bits when converting from a binary exponent to a hex one  $\gamma$ /\* (>> 2). We must shift the fraction left for 0, 1, 2, or 3 \*/<br>/\* positions to maintain the proper magnitude. Doing \*/ /\* positions to maintain the proper magnitude. Doing /\* conversion this way would tend to lose bits in the fraction\*/  $/*$  which is not desirable or necessary if we cheat a bit.  $*/$ /\* First of all, we know that we are going to have to shift  $*/$  $/*$  the ieee fraction left 4 places to put it in the right  $*/$  /\* position; we won't do that, we'll just leave it where it is\*/ /\* and increment the ibm exponent by one, this will have the \*/<br>/\* same effect and we won't have to do any shifting. Now. \*/  $/*$  same effect and we won't have to do any shifting. Now, /\* since we have 4 bits in front of the fraction to work with,\*/  $\gamma^*$  we won't lose any bits. We set the bit to the left of the  $\gamma$  /\* fraction which is the implicit "1" in the ieee fraction. We\*/  $\prime$ \* then adjust the fraction to account for the loss of bits \*/  $/*$  when going to a hex exponent. This adjustment will never  $*/$ /\* involve shifting by more than 3 positions so no bits are  $*/$ <br>/\* lost.  $/*$  lost. /\* Get ieee number less the exponent into the first half of  $*/$ <br>/\* the ibm number  $*/$  $/*$  the ibm number  $xport1 = iceel & 0x000fffft;$  $\frac{1}{x}$  get the second half of the number into the second half of  $\frac{x}{x}$ /\* the ibm number and see if both halves are 0. If so, ibm is  $*/$  $\frac{1}{2}$  also 0 and we just return  $\frac{1}{2}$   $\frac{1}{2}$   $\frac{1}{2}$   $\frac{1}{2}$   $\frac{1}{2}$   $\frac{1}{2}$   $\frac{1}{2}$   $\frac{1}{2}$   $\frac{1}{2}$   $\frac{1}{2}$   $\frac{1}{2}$   $\frac{1}{2}$   $\frac{1}{2}$   $\frac{1}{2}$   $\frac{1}{2}$   $\frac{1}{2}$   $\frac{1}{2}$   $\frac{1}{2}$   $\frac{1$  if ((!(xport2 = ieee2)) && !ieee1) { ieee  $exp = 0$ ; goto doret; }  $\frac{1}{2}$  get the actual exponent value out of the ieee number. The \*/ /\* ibm fraction is a power of 16 and the ieee fraction a power\*/ /\* of 2 (16 \*\* n == 2 \*\* 4n). Save the low order 2 bits since \*/ /\* they will get lost when we divide the exponent by 4 (right  $*/$  $/*$  shift by 2) and we will have to shift the fraction by the  $*/$  /\* appropriate number of bits to keep the proper magnitude. \*/  $shift = (int)$  (ieee\_exp = (int)(((ieee1 >> 16) & 0x7ff0) >> 4) - 1023) & 3; /\* the ieee format has an implied "1" immdeiately to the left \*/ /\* of the binary point. Show it in here. \*/  $xport1 = 0x00100000$  if (shift) { /\* set the first half of the ibm number by shifting it left  $*/$ 

```
/* the appropriate number of bits and oring in the bits *//* from the lower half that would have been shifted in (if */\frac{1}{x} we could shift a double). The shift count can never \frac{x}{x}/* exceed 3, so all we care about are the high order 3 */ /* bits. We don't want sign extention so make sure it's an */ 
     \prime* unsigned char. We'll shift either5, 6, or 7 places to \prime/* keep 3, 2, or 1 bits. After that, shift the second half *//* of the number the right number of places. We always get */<br>/* zero fill on left shifts. */* zero fill on left shifts.
   xport1 = (xport1 < < shift)((unsigned char) (((icee2 >> 24) & OxE0) >>(5 + (3 - shift)));
  xport2 <<= shift; 
    } 
      /* Now set the ibm exponent and the sign of the fraction. The */ 
     /* power of 2 ieee exponent must be divided by 4 and made * /
     /* excess 64 (we add 65 here because of the poisition of the *//* fraction bits, essentially 4 positions lower than they \gamma */<br>/* should be so we incrment the ibm exponent).
     /* should be so we incrment the ibm exponent).
   xport1 =
   ((ieee_exp >>2) + 65) | ((iee1 >> 24) & 0x80)) << 24;/* If the ieee exponent is greater than 248 or less than -260, */
     /* then it cannot fit in the ibm exponent field. Send back the */\frac{1}{2} appropriate flag.
doret: 
    if (-260 <= ieee_exp && ieee_exp <= 248) { 
    REVERSE(&xport1,sizeof(unsigned long)); 
    memcpy(xport,((char *)&xport1)+sizeof(unsigned long)-4,4); 
   REVERSE(&xport2,sizeof(unsigned long)); 
   memcpy(xport+4,((char *)&xport2)+sizeof(unsigned long)-4,4); 
    return; 
    } 
   memset(xport,0xFF,8); 
  if (ieee_exp > 248) 
   *xport = 0x7f;
    return; 
} 
#ifdef DEFINE REVERSE
    void REVERSE(intp,l) 
    char *intp; 
    int l; 
\{ int i,j; 
    char save; 
   static int one = 1;
#if !defined(BIG_ENDIAN) && !defined(LITTLE_ENDIAN) 
    if (((unsigned char *)&one)[sizeof(one)-1] == 1)
```

```
 return; 
    #endif 
j = 1/2;for (i=0; i < j; i++) {
  save = intp[i];intp[i] = intp[1-i-1];intp[1-i-1] = save;
 } 
 } 
    #endif
```
SAS and all other SAS Institute Inc. product or service names are registered trademarks or trademarks of SAS Institute Inc. in the USA and other countries. ® indicates USA registration.

Other brand and product names are trademarks of their respective companies.